# **Hacking The Digital Print Alternative Image Capture And Printmaking Processes With A Special Section On 3d Printing Voices That Matter**

This is likewise one of the factors by obtaining the soft documents of this **hacking the digital print alternative image capture and printmaking processes with a special section on 3d printmaking processes with a special s** them. In some cases, you likewise accomplish not discover the statement hacking the digital print alternative image capture and printmaking processes with a special section on 3d printing voices that matter that you are lo

However below, when you visit this web page, it will be appropriately unconditionally simple to acquire as with ease as download quide hacking the digital print alternative image capture and printmaking processes with a sp

It will not say yes many era as we accustom before. You can complete it even if statute something else at home and even in your workplace. therefore easy! So, are you question? Just exercise just what we give below as with **processes with a special section on 3d printing voices that matter** what you behind to read!

Secret Way to Get Books to Sell on Amazon in Facebook How To Decrypt Encrypted Documents | Borrow books from archive.org how I get organized with Evernote How I Take Notes on My Laptop From a Textbook | Digital Note Taking Tips! How to digitize a book to pdf - using free sof Tutorial - Beginner Friendly! How I take notes - Tips for neat and efficient note taking | Studytee <del>How To Make Car Deca</del> Start your review of Hacking the Digital Print: Alternative Image Capture and Printmaking Processes with a Special Section on 3D Printing Write a review Dec 16, 2016 goldslippe

Hacking the Digital Print: Alternative Image Capture and ... Hacking the Digital Print: Alternative image capture and printmaking processes with a special section on 3D printing (Voices That Matter) by Lhotka, Bonny Pierce and a great selection of related books, art and collectibles

## 9780134036496 - Hacking the Digital Print: Alternative ... Privacy and Cookies. We use cookies to give you the best experience on our website. By continuing, you're agreeing to use of cookies. We have recently updated our policy.

Hacking the Digital Print: Alternative image capture and ... Title: Hacking the Digital Print: Alternative image capture and printmaking processes with a special section on 3D printing; Author(s): Bonny Pierce Lhotka; Release date: February 2015; Publisher(s): New Riders; ISBN: 9780

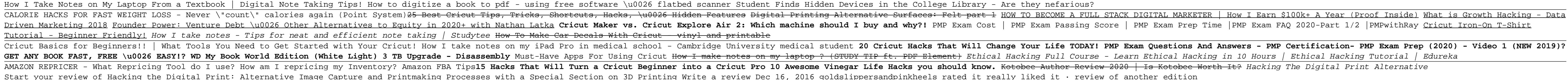

### Hacking the Digital Print: Alternative image capture and printmaking processes with a special section on 3D printing (VitalSource eText) : 9780134036533 Request inspection copy Note: From time to time, not all images from

Hacking The Digital Print Alternative Image Capture And ... Get Hacking the Digital Print: Alternative image capture and printmaking processes with a special section on 3D printing now with O'Reilly members experience live online training, plus books, videos, and digital content fr

Hacking the Digital Print: Alternative image capture and ... Find helpful customer reviews and review ratings for Hacking the Digital Print: Alternative image capture and printmaking processes with a special section on 3D printing (Voices That Matter) at Amazon.com. Read honest and

Hacking the Digital Print: Alternative image capture and ...

Hacking the digital print : alternative image capture and printmaking processes By Bonny Pierce Lhotka Topics: Computing and Computers

Hacking the digital print : alternative image capture and ... Artist Bonny Lhotka's Hacking The Digital Print provides artists and photographers with new and unique ways to express their creative vision through inventive and affordable printmaking techniques. Hacking The Digital Prin captured by the camera as well as non-toxic digital alternatives to classic printmaking techniques, such as transferring images to glass, fabric, and furniture.

This book redefines what it means to be a photographer. Learn how to create unique images using tools you make and modify yourself. Lhotka shows you how to use analog distortion filters, custom textures, and lens modifiers alternatives, including a water-based transfer solution that's safe to use anywhere. The author shows you how to print on materials such as wood, glass, plastics, and metal. She shares her custom techniques for taking phot Lhotka encourages you to take the techniques you'll learn in this book, hack them, and make them, and make them your own. With some techniques you will fail. It will be messy. You will make your own exciting discoveries, f of work that is uniquely yours.

Hacking the Digital Print: Alternative image capture and ... Description. Artist Bonny Lhotka's Hacking The Digital Print provides student artists and photographers with new and unique ways to express their creative vision through inventive and affordable printmaking techniques. Hac before they are even captured by the camera as well as non-toxic digital alternatives to classic printmaking techniques, such as transferring images to glass, fabric, and furniture.

Don't bother reading this book unless you're ready to get your hands dirty. In Hacking the Digital Print, artist Bonny Lhotka redefines what it means to be a photographer. For one thing, you don't always need Photoshop to images using tools you make and modify yourself. Lhotka shows you how to use analog distortion filters, custom textures, and lens modifiers to create images that look like you made them, not an app. You'll also learn how t water-based transfer solution that's safe to use anywhere, whether it's the studio, classroom, or kitchen counter. Anyone can push a button and create a nice print-there is little challenge out of a desktop printer these d printing on materials such as wood, glass, plastics, and metal. For the truly adventurous, Lhotka shares her custom techniques for taking photographs and applying them to 3D-printed objects created with popular consumer 3D and tearing things apart to discover new ways to take, make, and print images. She encourages you to take the techniques you vill fail. It will be messy. You will try and have to try again. But in the process, you will mak exciting discoveries, find solutions to your own problems, and create a body of work that is uniquely yours.

Lhotka, Hacking the Digital Print: Alternative image ... gadget. Or subsequent to living thing in the office, this hacking the digital print alternative image capture and printmaking processes with a special section on 3d printing voices that matter by lhotka bonny pierce 2015 p s2.kora.com Page 2/2

Title Page - Hacking the Digital Print: Alternative image ... Hacking The Digital Print Alternative Image Capture And Printmaking Processes With A Special Section On 3d Printing Voices That Matter By Lhotka Bonny Pierce 2015 02 13 Paperback. photograph album to read, locate the hacki capture and printmaking processes with a

In Digital Alchemy, acclaimed printmaker Bonny Pierce Lhotka shows how to turn your standard inkjet printer into a seemingly magical instrument capable of transforming your printed images into true works of art. Using plen projects. Forget printing on boring old paper, in Digital Alchemy, you'll learn how to transfer and print images to a variety of surfaces including metal, wood, fabric, stone, and plastic using the techniques Lhotka's spen digital artist who's ready to take your work to the next level, you'll find all of the tools, techniques, and inspiration you need in this book. Lhotka's enthusiasm for experimenting with unusual printing materials and pro Polaroid™ transfer on steroids. She also shows you how to make prints using unexpected, everyday materials such as hand sanitizer and gelatin. You'll even learn direct printing, the technique for sending your printer almo Transfer images to metal, wood, plastic, and other materials that will not feed through an inkjet printer Print directly on metal for a fraction of the cost of using a print service Simulate a print directly on metal for a print on almost any surface Achieve near-lithographic quality digital prints with transfer processes to uncoated fine art paper In addition to the tutorials in the book, you can watch Lhotka in action on the included DVD-R transfer, transfer an image to a wooden surface, use your inkjet printer to achieve remarkable prints, and more. Simply insert the DVD-ROM into your computer's DVD drive. Note, this DVD-ROM will not work in TV DVD players.

Hacking The Digital Print Alternative Image Capture And ... Hacking the Digital Print: Alternative image capture and printmaking processes with a special section on 3D printing (Voices That Matter) 1st Edition by Bonny Pierce Lhotka (Author)

Amazon.com: Hacking the Digital Print: Alternative image ... Hacking the Digital Print: Alternative image capture and printmaking processes with a special section on 3D printing Read PDF Books This site not only provides free textbooks, but also fiction, comics and Hacking the Digit printing This is a very famous PDF magazine free download website, it contains books.

Hacking the Digital Print: Alternative image capture and ... Hacking the digital print : alternative image capture and printmaking processes, with a special section on 3D printing / Bonny Pierce Lhotka.

In The Last Layer-the follow-up to Digital Alchemy, her successful book on alternative printmaking techniques-Bonny Lhotka teaches how to make prints that take their inspiration from early printmaking processes. In this bo cyanotypes, and daguerreotypes as well as platinum and carbon prints. She also reinvents the photogravure and explains groundbreaking techniques for combining digital images with traditional monotype, collograph, and etchi classic techniques to modern images, readers will be able to recreate the look of historical printmaking techniques and explore the limits of their creative voice. Best of all, the only equipment required is a desktop inkj the toxic chemicals once required to perform these very same processes. Leveraging her training as a traditional painter and printmaking technique with modern technology to create unique works of art and photography. After years of experimentation and development, these new processes allow alternative photographers, traditional printer makers, and 21st century digital artists to express their creative voice in ways never before possible.

On May 21, 2010, Daniel J. Cohen and Tom Scheinfeldt posted the following provocative questions online: "Can an algorithm edit a journal? Can a library exist without books? Can students build and management platforms? Can Page 1/2

Location & Availability for: Hacking the digital print ... In Hacking the Digital Print, artist Bonny Lhotka redefines what it means to be a photographer. For one thing, you don't always need Photoshop to alter the reality you capture through your lens. In this book, you'll learn use analog distortion filters, custom textures, and lens modifiers to create images that look like you made them, not an app.

Amazon.com: Customer reviews: Hacking the Digital Print ... In Hacking the Digital Print, artist Bonny Lhotka redefines what it means to be a photographer. For one thing, you don't always need Photoshop to alter the reality you capture through your lens. In this book, you'll learn use analog distortion filters, custom textures, and lens modifiers to create images that look like you made them, not an app.

Hacking the Digital Print – DASS Art

scholarly society?" As recently as the mid-2000s, questions like these would have been unthinkable. But today serious scholars are asking whether the institutions of the academy as they have existed for decades, even centu and even more importantly, being hacked. Sympathetic scholars of traditionally disparate disciplines are canceling their association memberships and building their own networks on Facebook and Twitter. Journals are being c track for alternative academic careers that blur the lines between research, teaching, and service. Graduate students are looking beyond the categories of the traditional CV and building expansive professional identities a technology vendors by rolling out their own open source infrastructure. Here, in Hacking the Academy, Daniel J. Cohen and Tom Scheinfeldt have gathered a sampling of the answers to their initial questions from scores of en array of scholars, presenting their thoughts and approaches with a vibrant intensity, as they explore and contribute to ongoing efforts to rebuild scholarly infrastructure for a new millennium.

Imagine you were able to understand the way you can create a company over the internet, making passive income by doing exactly what you love but most the warket. Attention is the currency a commodity though most of the soc platforms are free to use and get instant Fame but their also difficult to break through if you don't have proper guidance on the best practices to use all the tools and technology at hand to grow a business, Build a Brand

Resource added for the Marketing program 101043, Digital Marketing 311045, and Design and Graphic Technology program 101117.

Playing With Image Transfers teaches you the four image transfer methods: Packing Tape, Solvent, Medium, and Acrylic transfers and includes project ideas and an image gallery for added inspiration.

Presents a collection of tips on digital photography and digital cameras, covering such topics as digital camera attachments, nighttime photography, using a flash, using Adobe Photoshop, and printing photographs.

Copyright code : 3cc9b0ae7b40aedbcf855c95001ec972